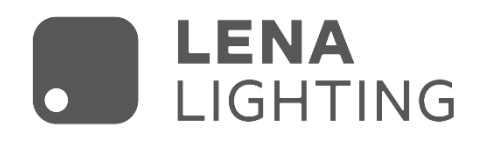

# Pilot do czujników ściemniania z funkcją pamięci

# WSEL437 (HD03R)

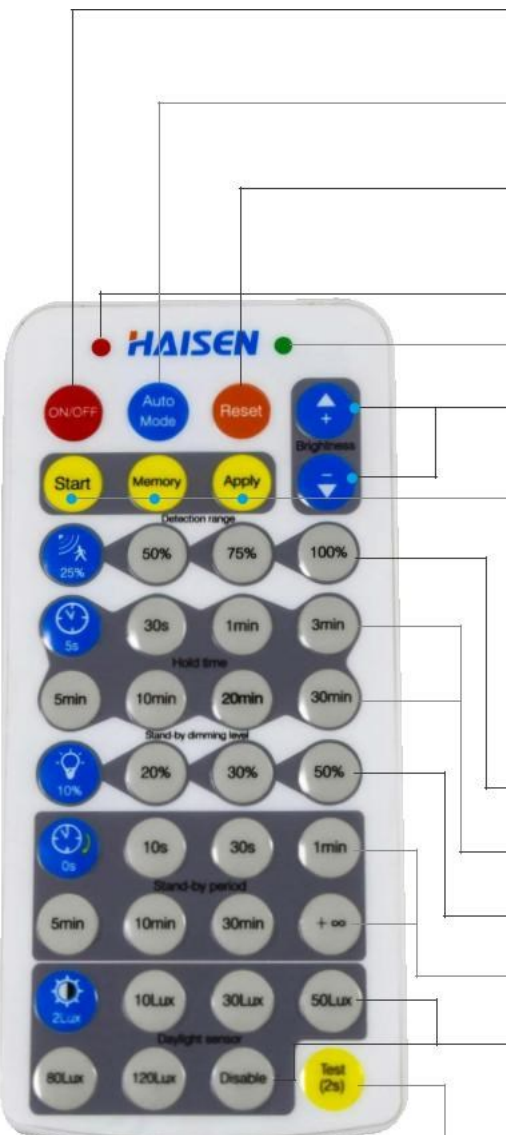

### **WŁ./WYŁ.**

1. Przycisk "ON/OFF" działa tylko jako włącznik światła.

2. Jeśli naciśniesz ten przycisk, aby wyłączyć lampę przed zwarciem, lampa pozostanie wyłączona po ponownym włączeniu.

#### **Tryb automatyczny**

Po naciśnięciu przycisku "Tryb automatyczny" czujnik będzie aktywny, a wszystkie ustawienia pozostaną niezmienione przed włączeniem/wyłączeniem światła.

#### **Reset**

1. Po naciśnięciu przycisku "Reset", poziom jasności zmieni się na maksymalny.

2. Po naciśnięciu przycisku "Reset ", produkty z przełącznikiem DIP będą sterowane za pomocą przełączników DIP; w przeciwnym razie wszystkie ustawienia zostaną zachowane.

Ustawienia fabryczne: 100% zakres detekcji, czas trzymania 5s, brak czasu czuwania i wyłączony próg światła dziennego.

Mruga po naciśnięciu dowolnego przycisku

Mruga tylko po naciśnięciu przycisku "Zastosuj"

# **+/-**

1. Regulacja jasności w zakresie 10-100% w trybie wł./wył.

2. Aby ustawić najwyższą jasność 60-100% w trybie czujnika.

#### **Start**

Naciśnij "Start", aby dostosować scenę, użytkownicy mogą zmienić zakres wykrywania, próg światła dziennego, czas wstrzymania, poziom ściemniania w trybie gotowości i okres gotowości.

# **Pamięć (Memory)**

1. Naciśnij "Memory", aby zapisać wszystkie ustawienia.

2. Ustawienia pozostaną takie same jak ostatnio, jeśli nie zostaną zresetowane.

### **Zastosuj(Apply)**

1. Naciśnij "Zastosuj", aby wprowadzić zapisane ustawienia.

2. Naciśnięcie przycisku "Zastosuj" bez "pamięci" spowoduje, że wszystkie ustawienia będą jednorazowe. 3. Ustawienia należy wykonać w ciągu 30 sekund, w przeciwnym razie urządzenie wyjdzie z trybu pamięci.

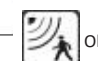

Obszar detekcji (Naciśnij, aby zdefiniować obszar detekcji 100%/75%/50%/25%).

Czas trzymania (Naciśnij, aby zdefiniować czas trzymania 5s/30s/1min/3min /5min/10min/20min/30min).

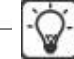

Poziom przyciemnienia w trybie czuwania (Naciśnij, aby zdefiniować poziom przyciemnienia w trybie czuwania 10%/20%/30%/50%).

Czas czuwania (Naciśnij, aby zdefiniować czas czuwania 0s/10s/30s/1min/5min/10min/30min/+∞). Uwaga: "0s" oznacza brak czuwania; "+∞" oznacza nieograniczone czuwanie.

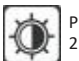

Próg światła dziennego (naciśnij, aby zdefiniować poziom światła dziennego 2Lux/10Lux/30Lux/50Lux/80Lux/120Lux/wyłącz).

Uwaga: Wyłączenie oznacza, że światło zostanie włączone, gdy czujnik wykryje ruch, niezależnie od natężenia oświetlenia otoczenia.

# Test (2s)

Przycisk "Test (2s)" służy do testowania po uruchomieniu. Naciśnięcie tego przycisku powoduje przejście czujnika do trybu testowego.

(czas trzymania wynosi tylko 2s)

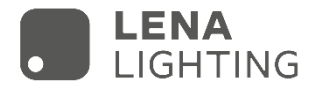

# **Tryb "Pamięć i Zastosuj"**

- 1. Naciśnij przycisk ON/OFF, aby włączyć lub wyłączyć oprawę.
- 2. Aby zresetować parametry, wykonaj poniższe czynności:
- Krok 1 Naciśnij ON, aby włączyć oprawę, jeśli była wyłączona na początku.
- Krok 2 Naciśnij przycisk "Start", aby uruchomić czujnik.

Krok 3 - Naciśnij przyciski: **zakres detekcji**, **czas trzymania**, **poziom ściemniania w trybie czuwania**, **czas czuwania** i **próg światła dziennego** - jeden po drugim.

Krok 4- Naciśnij przycisk "Memory" (Pamięć), aby zapamiętać ustawienia.

**Uwaga: Interwał każdego ustawienia parametru powinien być skontrolowany w ciągu 30 sekund.**

3. Aby zaprogramować pozostałe oprawy, które mają podobne czujniki tym samym programem:

Krok 1 - Naciśnij "ON", aby włączyć drugi czujnik

Krok 2 - Naciśnij "Zastosuj"

# **Tryb izolowanych ustawień**

1. Naciśnij przycisk "ON/OFF", aby włączyć lub wyłączyć oprawę . Naciśnij "Tryb automatyczny", pilot aktywuje ustawienia, które zostały zapisane jako ostatnie lub pozostaną aktywne domyślne ustawienia fabryczne.

2. Aby zresetować parametry, wykonaj poniższe czynności:

Krok 1 - Naciśnij ON, aby włączyć oprawę, jeśli była wyłączona na początku.

Krok 2 - Naciśnij dowolny przycisk "Tryb automatyczny", "Reset", "Test" i "Zastosuj", aby rozpocząć tryb wykrywania czujnika.

Krok 3 - Naciśnij przyciski: **zakres detekcji**, **czas trzymania**, **poziom ściemniania w trybie czuwania**, **czas czuwania** i **próg światła dziennego** - jeden po drugim.

# **Uwagi:**

1. Ustawienia zostaną zapisane automatycznie i pozostaną aktywne do momentu ponownego naciśnięcia przycisku resetowania.

2. Światło będzie migotać podczas ustawiania każdego parametru.